# **AAI Federation Partners**

13. November 2008 – Berne

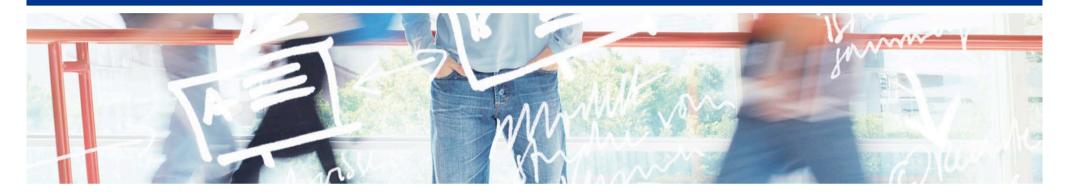

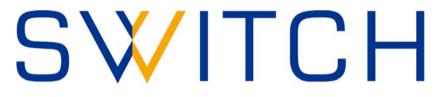

Serving Swiss Universities

Thomas Lenggenhager thomas.lenggenhager@switch.ch

#### **Motivation**

- How to become a Federation Partner?
- Duties of the supporting organization
- Duties of all IdP administrators concerning new SPs

#### **How to become Federation Partner?**

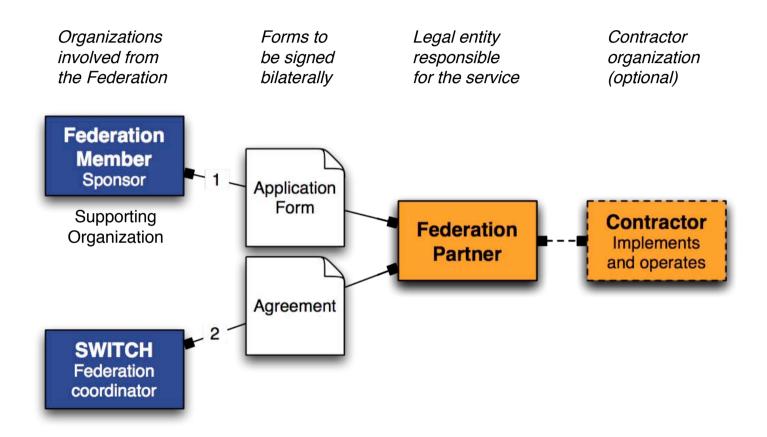

http://www.switch.ch/aai/join/partners.html

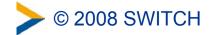

### **Duties of the Supporting Organization**

- RRA Admin responsible to approve Federation Partner SPs
  - Check attribute requirements
  - Check intended audience

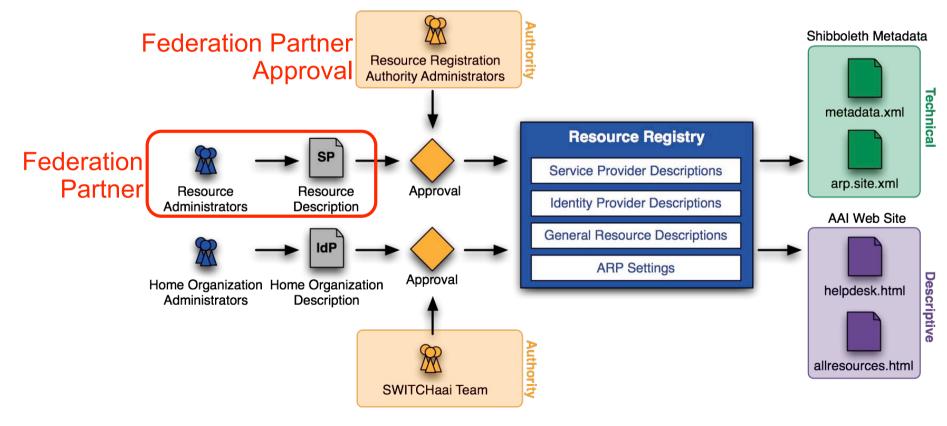

## Duties of all IdP admins regarding new SPs

- Review Attribute Requirements of new SPs
  - Questions?
    - → Ask the SP admin or RRA admin
  - Define 'Specific Attribute Release Policy'
- Consider uApprove
  - It implements user consent (formerly known as ArpViewer)
  - Supports blacklist configuration for
    - SPs
    - attributes

http://www.switch.ch/aai/uApprove

#### IdP admin can opt-out new SP

- New SP added to the federation
  - SP admin defines intended audience
  - IdP admin gets notified on newly added SP
    - IdP admins can opt-out
- Why not opt-in?
  - Scales badly
    - SP admin has to convince IdP admins to opt-in
    - Causes additional work load at IdP admins
  - Less reliable service for end users